Nama: Kelas: Fisika X

CIRAN

Tanggal: Nilai:

PARABOY

# **Praktikum fisika berbasis Virtual lab PhET "Shoot The Target"**

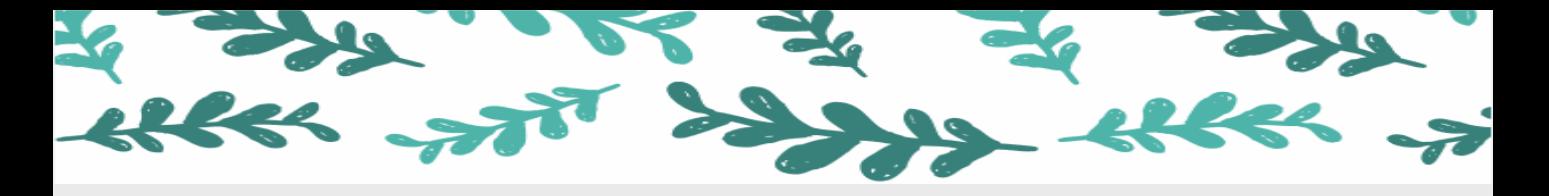

### **Tujuan Praktikum Alat dan Bahan**

1. Mengetahui cara kerja kerja gerak peluru/ tembakan meriam

2. Menentukan kecepatan awal pada gerak parabola pada penembakan meriam

3. Menentukan titik terjauh, titik tertinggi, dan waktu dalam tembakan meriam

- Laptop/komputer/handphone
- Koneksi internet
- Akses web :

[http://metalinda17.weebly.com](http://metalinda17.weebly.com/)

(bagian virtual lab)

• Alat tulis

2 dua siswa. Tetapi satu kertas untuk satu siswa dan harus **Petunjuk praktikum:** Bekerja dalam kelompok ,masing-masing mengumpulkan sebagai tiket masuk ulangan harian

### Dasar Teori

Gerak parabola disebut juga gerak peluru karena lintasan gerak suatu benda dipengaruhi oleh percepatan gravitasi yang menyebabkan gerak benda tersebut menjadi melengkung. Contoh gerak parabola antara lain bentuk tembakan meriam, bola sepak yang ditendang dan bola basket yang dilempar.

### Persamaan Gerak Parabola

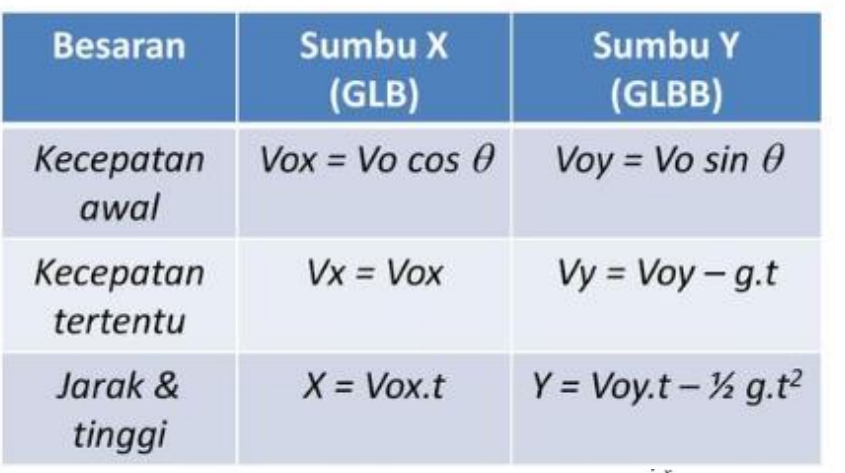

Jangkauan maksimum (R) Tinggi maksimum (H)

Kecepatan benda pada sembarang titik

$$
v = \sqrt{v_x^2 + v_y^2}
$$

Arah kecepatan benda terhadap sumbu x  $(\theta)$ 

$$
\tan \theta = \frac{v_y}{v_x}
$$

$$
H = \frac{v_o^2 \sin^2 \theta}{r^2}
$$
  $R = \frac{v_o^2 \sin(2\theta)}{g}$ 

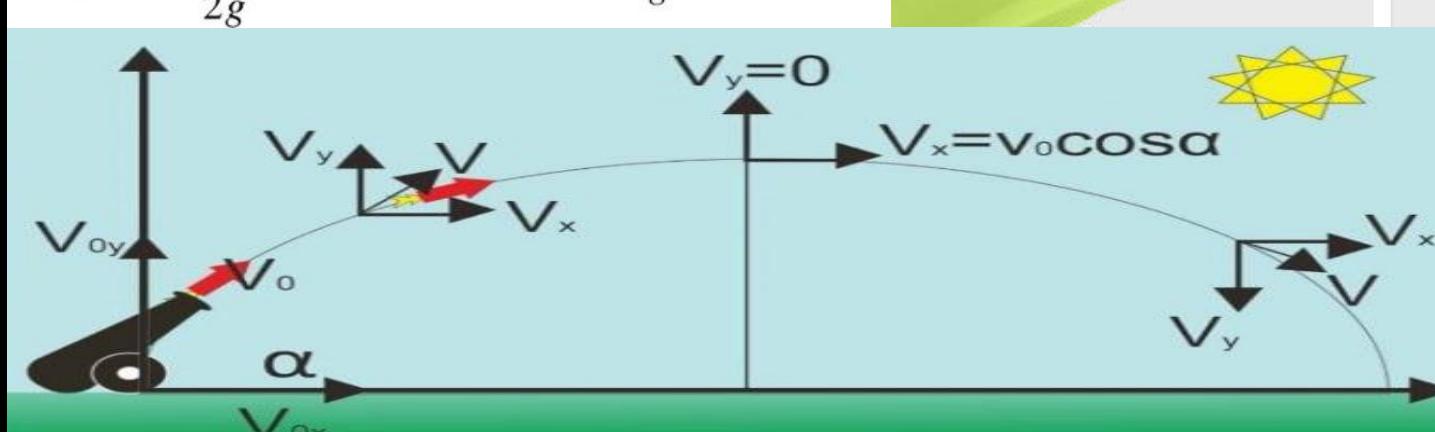

# Langkah Kerja

1a. Silahkan akses pada halaman website:

[http://metalinda17.weebly.com](http://metalinda17.weebly.com/) pilih kolom "virtual lab" pada home.

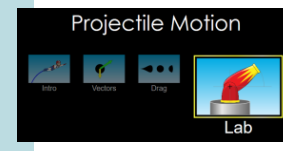

Tunggu hingga muncul tampilan berikut! .Pilih "Lab"

b. Layar akan menampilkan simulasi seperti gambar disamping

c. silahkan untuk eksplorasi. Anda akan menemukan gambar sbb.

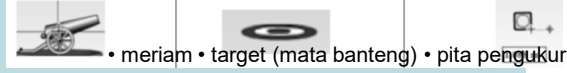

d. Anda dapat menaikkan dan menurunkan sudut tembakan meriam dengan menarik kursor keatas dari permukan tanah, dan tinggi target di atas tanah. e. Anda dapat memvariasikan jarak target terhadap tembakan meriam. Dengan menarik kursor ke kanan-kiri f. Anda juga dapat memvariasikan kecepatan awal proyektil dan diameternya, dan bahkan memasukkan hambatan udara. g.Anda dapat melempar jenis proyektil yang berbeda. Dengan menekan Cannonball  $\blacktriangledown$ h. Untuk meluncurkan jenis

proyektil , tekan **Api**  tombol di panel kontrol hijau di layar Anda.

2**A**. Setel ulang semua nilai Anda. Pastikan meriam Anda berada di permukaan tanah, tidak ada hambatan udara, dan bahwa Anda menembak bola meriam diameter standar 0,1.

**B.** Tentukan seberapa jauh Anda akan menempatkan target Anda:  $\Box$  m (harus lebih besar dari 5m dan kurang dari 30 m). Untuk mengukur secara akurat letakkan kursor pada (**+**) dari pita pengukur di atas (**+**) meriam. Perpanjang pita pengukur Anda secara horizontal sampai ia membaca jarak horizontal yang Anda putuskan dan letakkan bagian tengah target. di pangkal pita pengukur (dengan cara ini meriam dan target berada pada ketinggian yang sama, sebaliknya).

**C.** Cobalah untuk "mengamati" sudut peluncuran "normal" (bukan 45 °) dan kecepatan awal "normal" untuk mencapai target. *berapa kali mencoba*  Andamencapai target?

 $\mathcal{L}=\mathcal{L}=\mathcal{L}$ **D.** Tuliskan **sudut tembak** yang berfungsi: (sudutnya ada di kotak hijau di layar) **E.** Tuliskan **kecepatan awal** yang berfungsi: \_\_\_\_ m / s (kecepatan awal ada di kotak hijau pada layar)

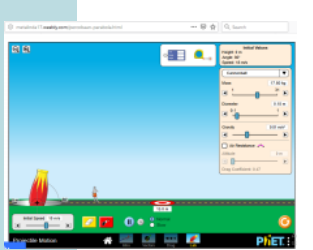

# Langkah Kerja

**3A.** Jangan mengubah kecepatan awal Anda. Pada *sudut lain* (lebih rendah dari 45 ° 2.C. lebih besar dari 45 ° dan lebih besar dari 45 ° jika jawaban Anda untuk Langkah 2. C. kurang dari 45 °) dapatkah Anda tembakan meriam pada *saat yang sama kecepatan* dan masih mengenai target di tempat yang persis sama?

**B.** Bandingkan dua sudut. Seberapa jauh jarak kedua sudut dari 45 °? **\_\_\_\_\_\_**°

## Analisis Pertanyaan

**LANGKAH 4. A.** *Seberapa jauh* (dalam m) proyektil Anda pergi secara horizontal (rentang)?  $m$ .

*B. Berapa lama* (dalam detik) proyektil di udara? \_\_\_\_\_\_\_Lihatlah output layar kotak hijau.

c**.** Jika Anda memiliki **jarak horizontal** (dalam m) dan **waktu** (dalam detik), bagaimana Anda menemukan **horizontal**

**kecepatan** (dalam m / s)?

**CAMBRIDGE** 

#### **LANGKAH 5.**

C. D. Walker **A.** Untuk *berapa detik* proyektil naik? \_\_\_\_\_\_\_\_ s **B.** Untuk *berapa detik* proyektil jatuh? \_\_\_\_\_ s **C**. Apa rumus gerak vertikal untuk menemukan kecepatan vertikal terakhir dalam situasi khusus ini? \_\_\_\_\_\_\_\_\_. Sebuah. **vy = vyo (kecepatan awal)** c. **vy = gt** b.  $vy = -vyo - gt$  **d.**  $vy = vyo - gt$  (di mana  $vy =$ kecepatan vertikal akhir (dalam m / s), vyo = kecepatan vertikal awal (dalam m / s),  $g =$  gravitasi (dalam m / s<sup>2</sup>), t = waktu ( dalam detik)) **D.** Berapa *kecepatan vertikal,vy,* (dalam m / s) bola ketika diudara? \_\_\_

**LANGKAH 6.** *vr, kecepatan yang dihasilkan yang*  ditunjukkan pada diagram vektor di atas*,* sama dengan **kecepatan awal (dalam m / s) yang** ditunjukkan pada kotak hijau di layar Anda*.* Gunakan *Teorema Pythagoras* untuk memverifikasi bahwa semuanya sama dan perangkat lunaknya akurat. **A.** Apa yang dikatakan kotak hijau pada layar Anda untuk kecepatan (dalam m / s): \_\_**\_\_\_\_ m / s**

**B.** Apa yang Teorema Pythagoras katakan untuk kecepatan (dalam m / s): \_\_\_\_\_ m / s

#### Data percobaan

### 1) Sudut 90

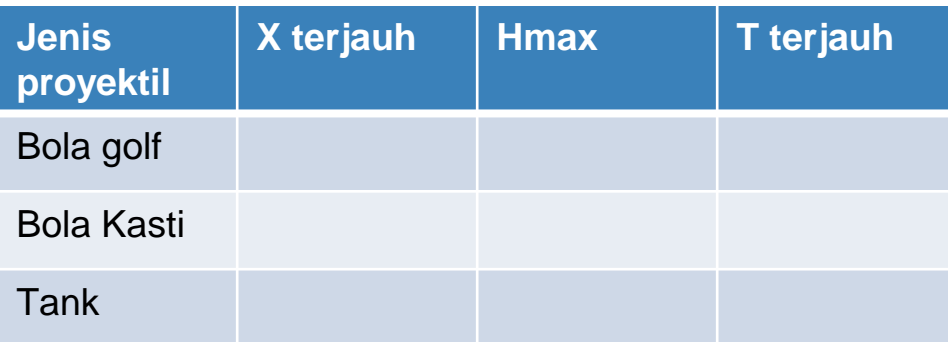

### 2) Sudut 45

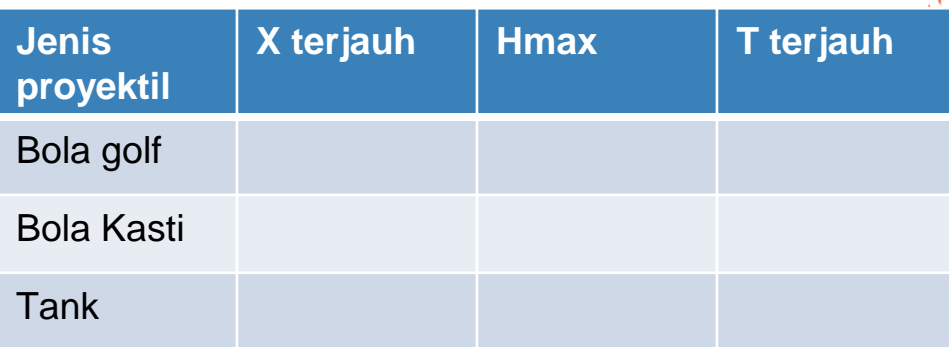

### 3) Sudut 60

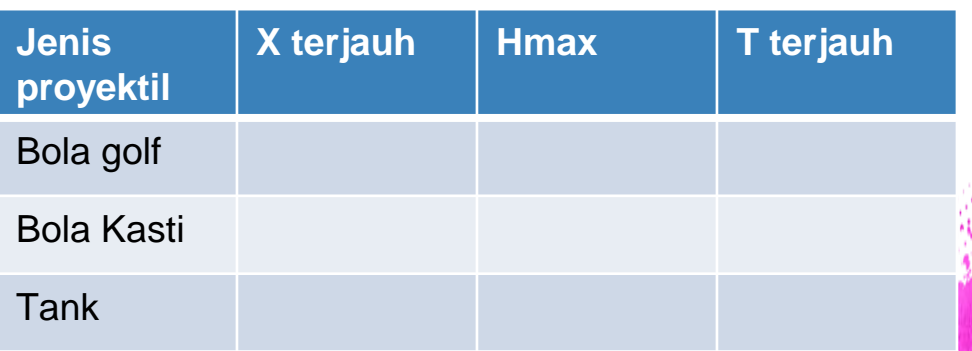

 $\overline{\mathcal{A}}$  , and the contract of the contract of the contract of  $\overline{\mathcal{A}}$  , and the contract of the contract of the contract of the contract of the contract of the contract of the contract of the contract of the contr

\_\_\_\_\_\_\_\_\_\_\_\_\_\_\_\_\_\_\_\_\_\_\_\_\_\_\_\_\_\_\_\_\_\_\_\_\_\_\_\_\_\_\_\_\_\_\_

 $\frac{1}{2}$  ,  $\frac{1}{2}$  ,  $\frac{1$ 

 $\_$  . The contract of the contract of the contract of the contract of the contract of  $\eta$  , which is the contract of the contract of the contract of the contract of the contract of the contract of the contract of the con

\_\_\_\_\_\_\_\_\_\_\_\_\_\_\_\_\_\_\_\_\_\_\_\_\_\_\_\_\_\_\_\_\_\_\_\_\_\_\_\_\_\_\_\_\_\_\_

### Dapat disimpulkan bahwa

**CAMPAGE**